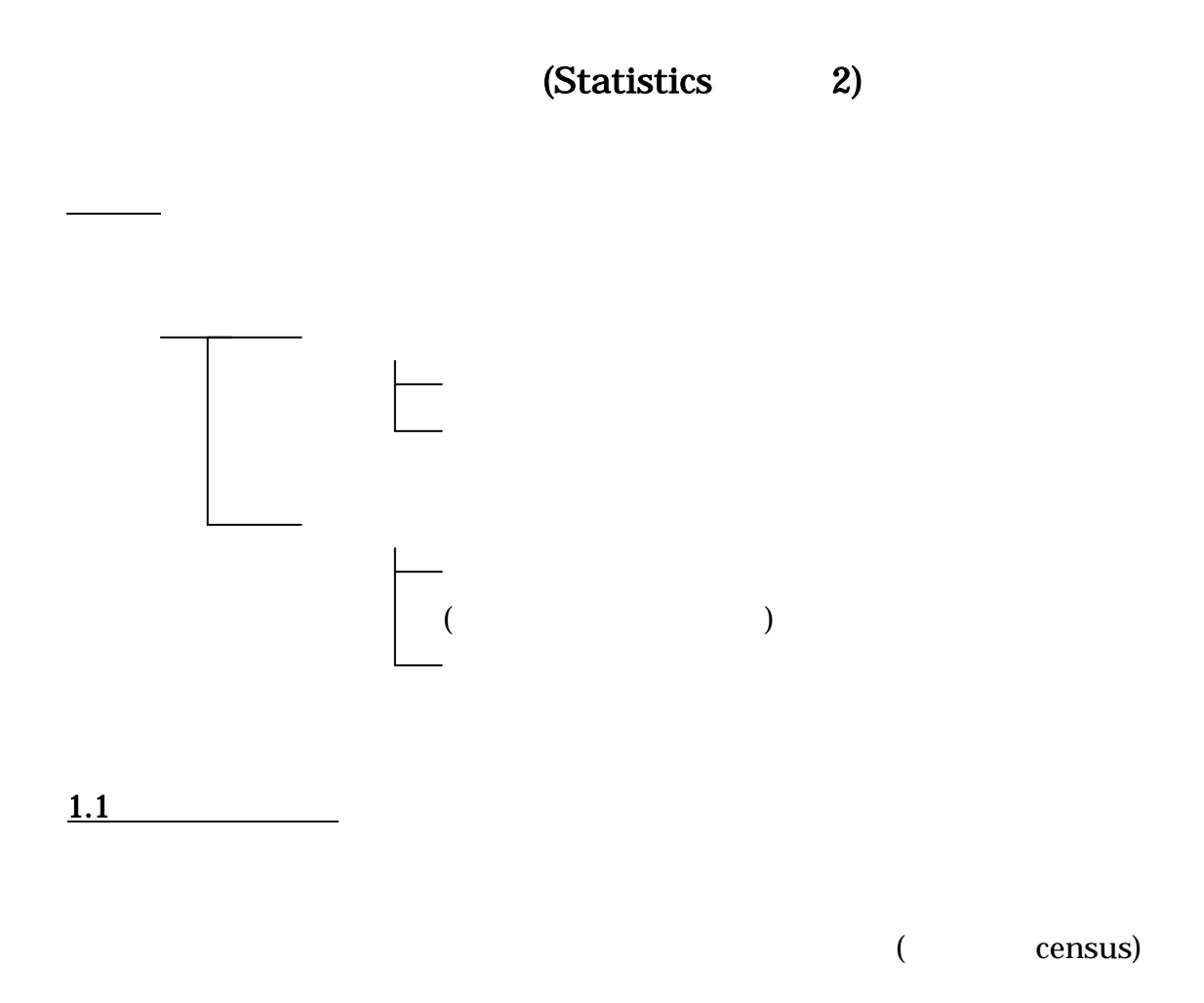

 $X: X \to Y$ 

 $x_1, x_2, \ldots, x_n$ .

統計

$$
S = \{x_1, x_2, ..., x_n\}.
$$

所得を調べた学生の総数:観測個数 n

1 (mean)

データ全体の中心を表す尺度

$$
mean : \bar{x} = \frac{\sum_{i=1}^{n} x_i}{n}
$$

Note: Population mean:  $\mu$  or *m*.

(median)

(mode)

データの広がりを示す代表値

 $S = \{3,7,2,4,3,8,10,5,3,5\}$ mean=  $5$  ; median=  $(4+5)/2=4.5$ ; and mode=  $3$ .

 $S = \{3, 7, 2, 4, 3, 5, 8, 5, 3, 5\}$ mean= ; median= ; and mode= .

(sample variance)

$$
s^{2} = \frac{\sum_{i=1}^{n} (x_{i} - \overline{x})^{2}}{n-1} .
$$

 $n-1$  **n n** *n n* **n** *n* **n** *n n* **n** 

 $n-1$ 

2

 $n-1$  n

$$
s^{2} = \frac{\sum_{i=1}^{n} (x_{i} - \bar{x})^{2}}{n}
$$
  
\n
$$
s^{2} = \left(\frac{1}{n}\right) \sum_{i=1}^{n} (x_{i}^{2} - 2x_{i}\bar{x} + \bar{x}^{2}) = \left(\frac{1}{n}\right) \left[\sum_{i=1}^{n} x_{i}^{2} - 2\bar{x}\sum_{i=1}^{n} x_{i} + \sum_{i=1}^{n} \bar{x}^{2}\right]
$$
  
\n
$$
= \left(\frac{1}{n}\right) \left[\sum_{i=1}^{n} x_{i}^{2} - 2n\bar{x}^{2} + n\bar{x}^{2}\right] = \left(\frac{1}{n}\right) \left[\sum_{i=1}^{n} x_{i}^{2} - n\bar{x}^{2}\right] = \left[\frac{\sum_{i=1}^{n} x_{i}^{2}}{n} - \bar{x}^{2}\right], where \sum_{i=1}^{n} x_{i} = n\bar{x}.
$$

(population variance)

*n*  $\sum_{i=1}^{\infty}$   $(x_i$ 

 $=\frac{i-1}{i}$ 

 $x_i - m$ 

 $(x_i - m)$  $\sigma^2 = \frac{i=1}{\sigma^2}$ .

−

2

$$
\sigma^{2} = \frac{\sum_{i=1}^{n} (x_{i} - \mu)^{2}}{N} \qquad \sigma^{2} = \frac{\sum_{i=1}^{n} (x_{i} - \mu)^{2}}{N}
$$

# (sample standard deviation)

2

$$
s = \sqrt{\frac{\sum_{i=1}^{n} (x_i - \bar{x})^2}{n - 1}}
$$

.

$$
\sigma = \sqrt{\frac{\sum_{i=1}^{n} (x_i - \mu)^2}{N}} \quad .
$$

チェビシェフの不等式

$$
\begin{array}{ccc}\nk & & & k \\
k & & & k \\
\hline\nk & & & \\
k = 2 & & \frac{1}{2^2} = \frac{1}{4} = .25(= 25\%) \\
 & & & \\
75 & & & \\
\end{array}
$$

(quartile)

四分位範囲=第3四分位点-第1四分位点.

記述統計量

 $\boldsymbol{n}$  $\mathcal{X}_i$ *n*  $x_i$  $n=100$  100 1 states  $\mathbf{1}$  $n = 100$ 

(Frequency Table)

 $x_i$ 

答え: グループの数は観測個数*n* によります。

Step 1:

(Starjes)

 $1 + 3.3x \log_{10} n$  (  $\log_{10}$  )

 $n=100$  $n = 100$ [1](#page-4-0)

<span id="page-4-0"></span> $\overline{a}$  $1$   $1+3.3x \log_{10} 100 = 1+3.3x^{2} = 1+6.6 = 7.6 \approx 8$ <sup>2</sup>

| Step 2: | $n = 75$ | 79 |
|---------|----------|----|
| 79      | 129      |    |
| 79      | 129      |    |
| 80      | 129      |    |

\nClass interval = (the largest value – the smallest value) ÷ number of classes

\nStep 3:

\n

| 1  | 79  |    |
|----|-----|----|
| 79 | NO! | 79 |
| 75 | 81  |    |
| 81 | 87  |    |
| 1  | 87  |    |

\nExample 1.1

\nExample 1.1

\nExample 1.1

\nExample 1.1

\nExample 1.1

\nExample 1.1

\nExample 1.1

\nExample 1.1

\nExample 1.1

\nExample 1.1

\nExample 1.1

\nExample 1.1

\nExample 1.1

\nExample 1.1

\nExample 1.1

\nExample 1.1

\nExample 1.1

\nExample 1.1

\nExample 1.1

\nExample 1.1

\nExample 1.1

\nExample 1.1

\nExample 1.1

\nExample 1.1

\nExample 1.1

\nExample 1.1

\nExample 1.1

\nExample 1.1

\nExample 1.1

\nExample 1.1

\nExample 1.1

\nExample 1.1

\nExample 1.1

\nExample 1.1

\nExample 1.1

\nExample 1.1

\nExample 1.1

\nExample 1.1

\nExample 1.1

\nExample 1.1

\nExample 1.1

\nExample 1.1

\nExample 1.1

\n

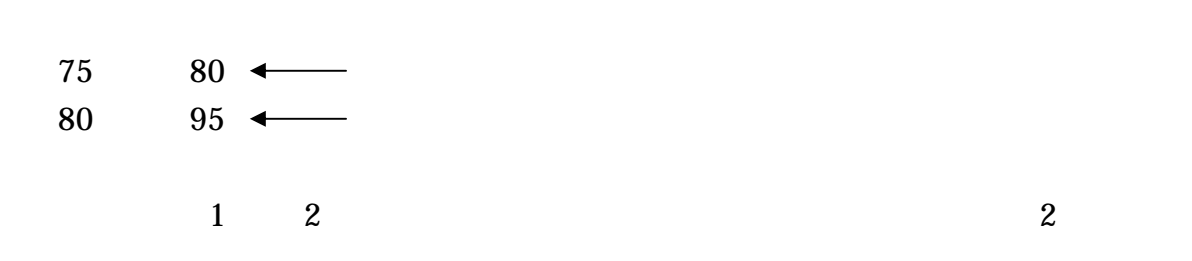

Step 4:

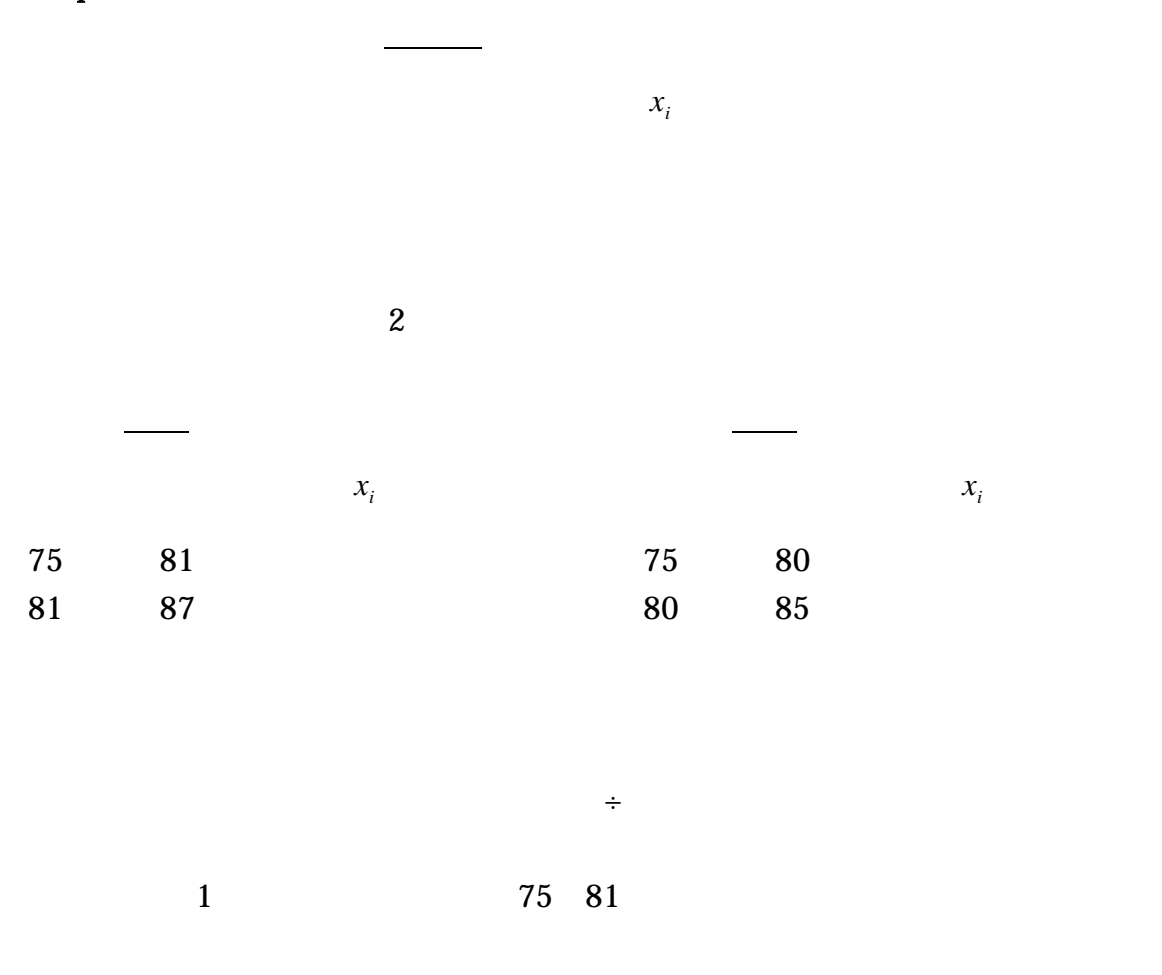

 $75 \t81 \div 78$ 

 $77.5$ 

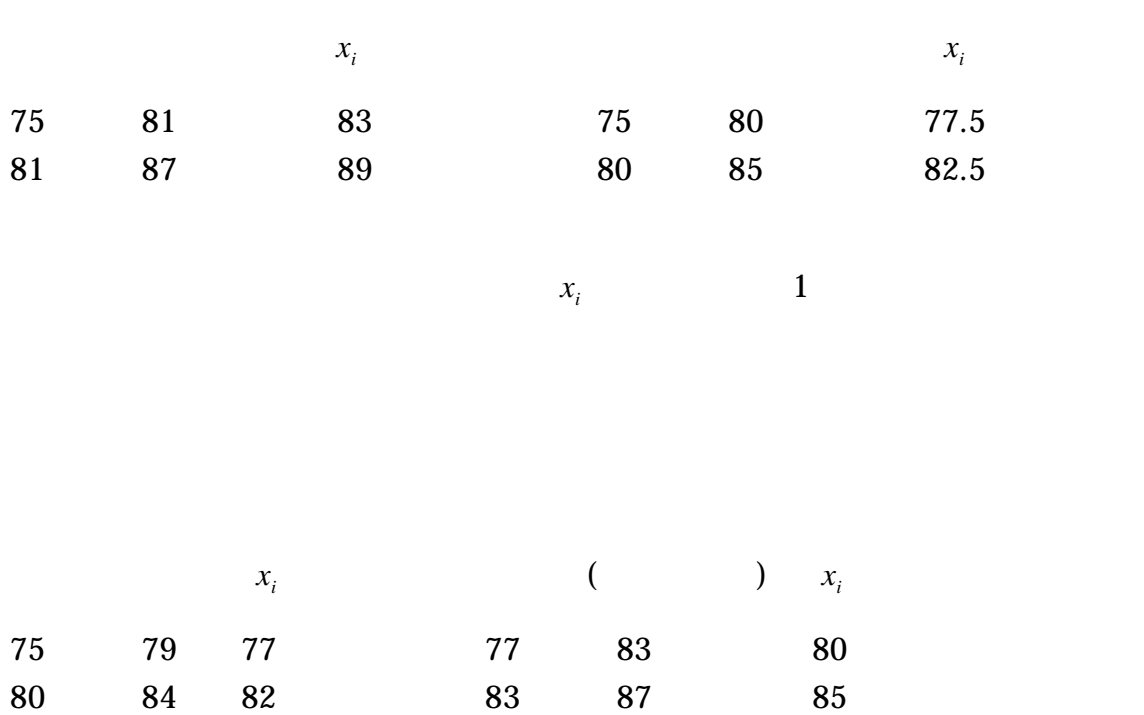

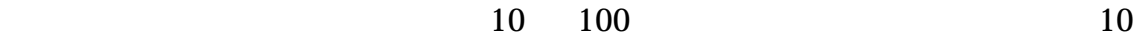

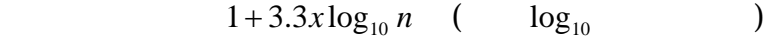

3. 階級の幅=(最大値-最小値)÷階級数

 $4.4\times10^{11}$   $\pm$   $1.4\times10^{11}$   $\pm$   $1.4\times10^{11}$   $\pm$   $1.4\times10^{11}$   $\pm$ 

 $(1)$ 

- $(2)$  10
- $(3)$  10

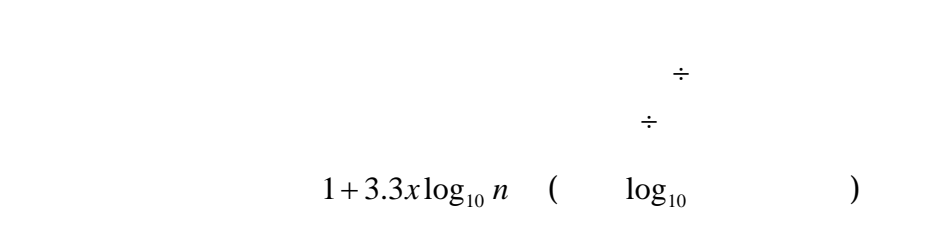

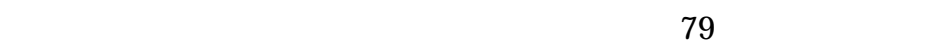

1. 最初の階級値は、80 がいいですね。  $75$  and  $85$  and  $10$ 

### $10$

10  $1 + 3.3x \log_{10} n$  (  $\log_{10}$  )  $log_{10} n = (10-1) \div 3.3 = 2.2727$ 2.2727  $n = 187.3699$ 

$$
188 \t\t 200
$$

 $79<sub>3</sub>$ 188(または 200 位)のときの、最大値は、どのくらいかな?または、

$$
f_{\rm{max}}
$$

 $\frac{d}{dt}$  =(  $\frac{d}{dt}$  =(  $\frac{d}{dt}$  =(

$$
10 = (xlargest - 79) \div 10
$$

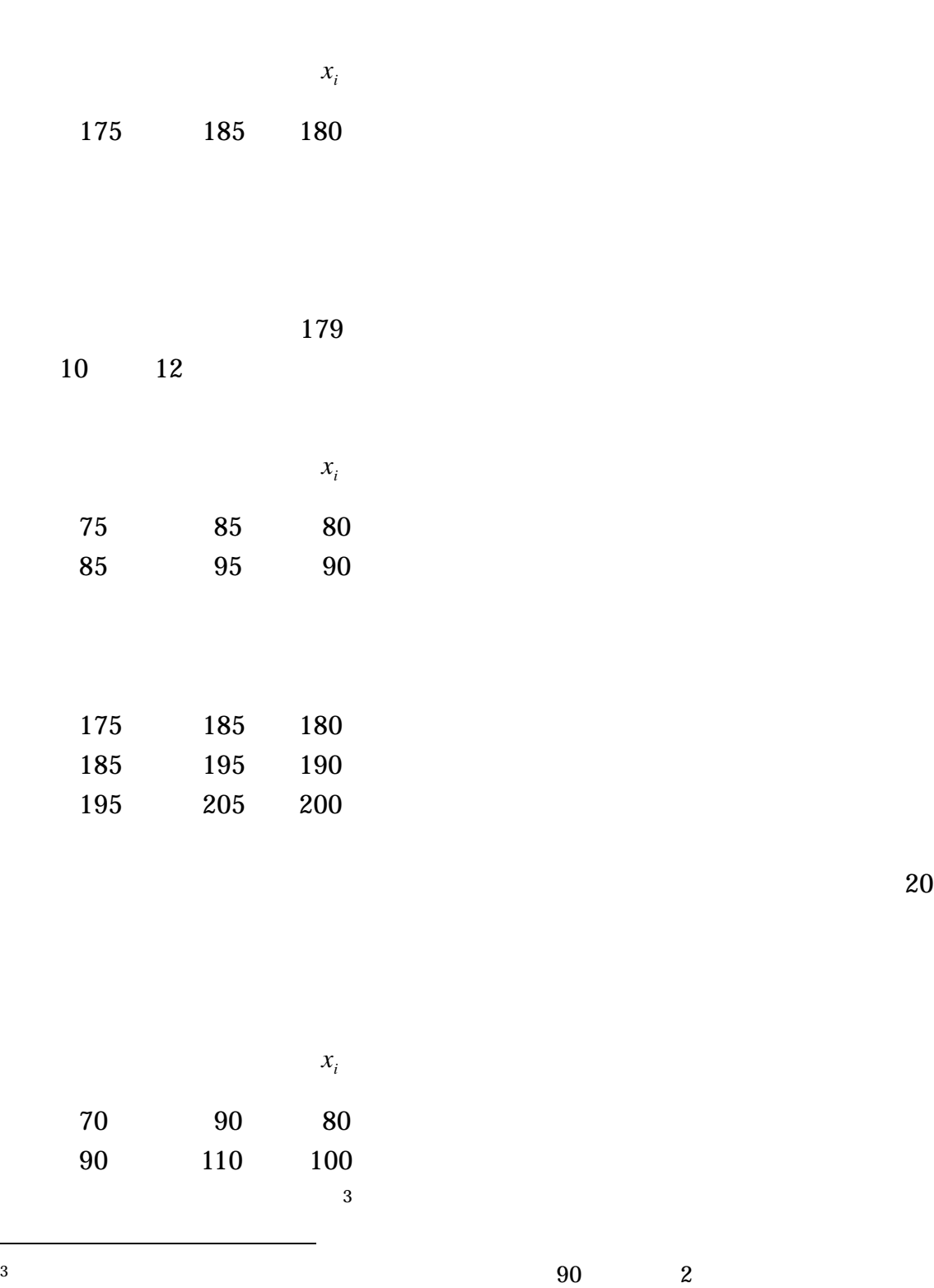

<span id="page-9-0"></span> $\overline{a}$ 

 $x_{l\arg est} = (10x10) + 79 = 179$  179

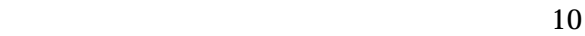

90 90 70 20 20 20

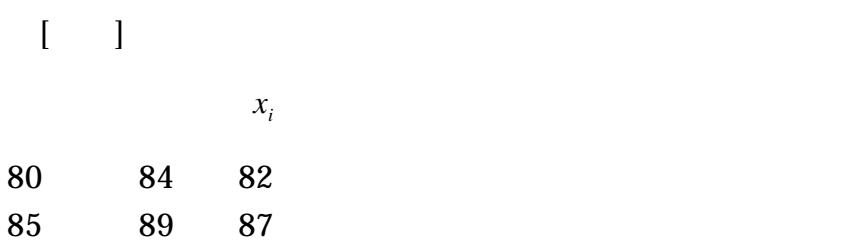

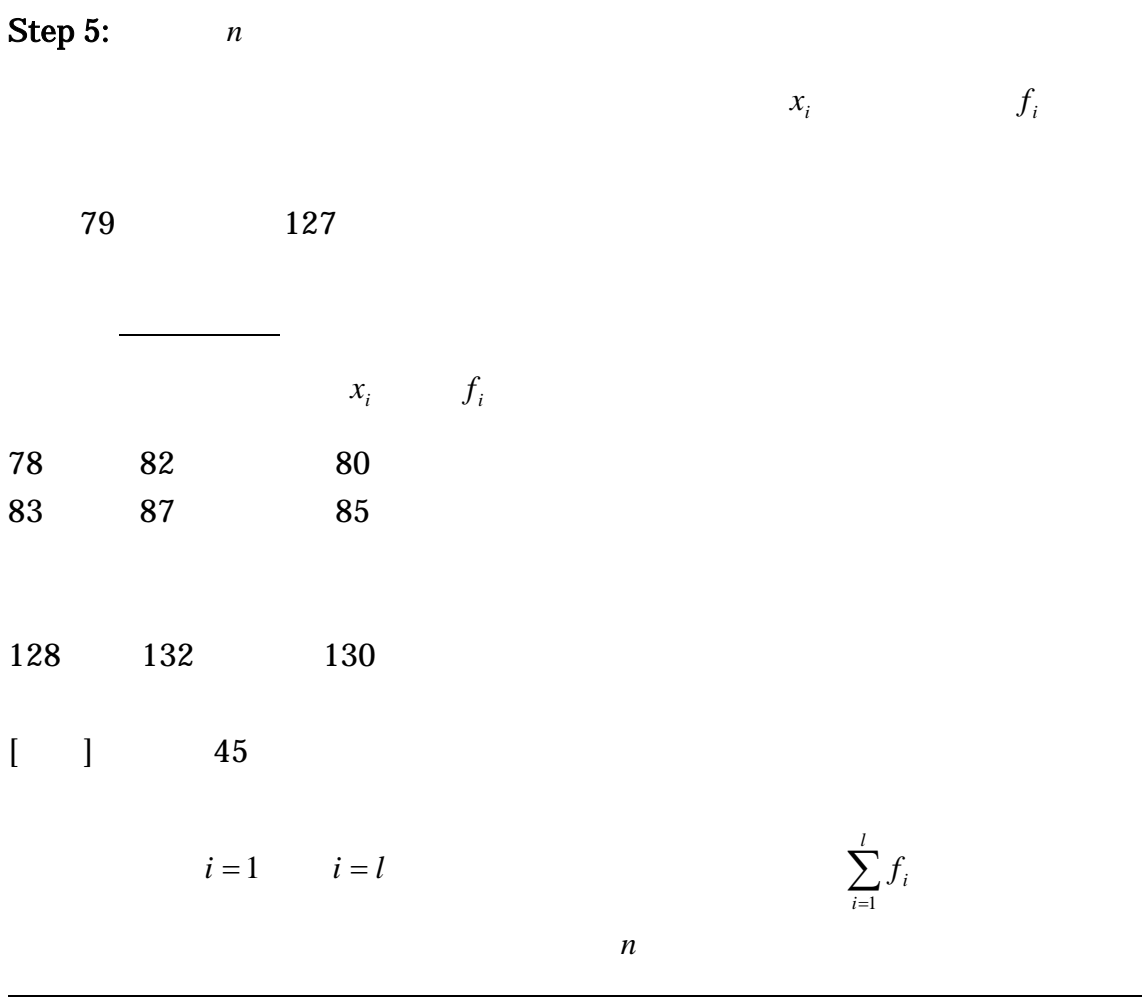

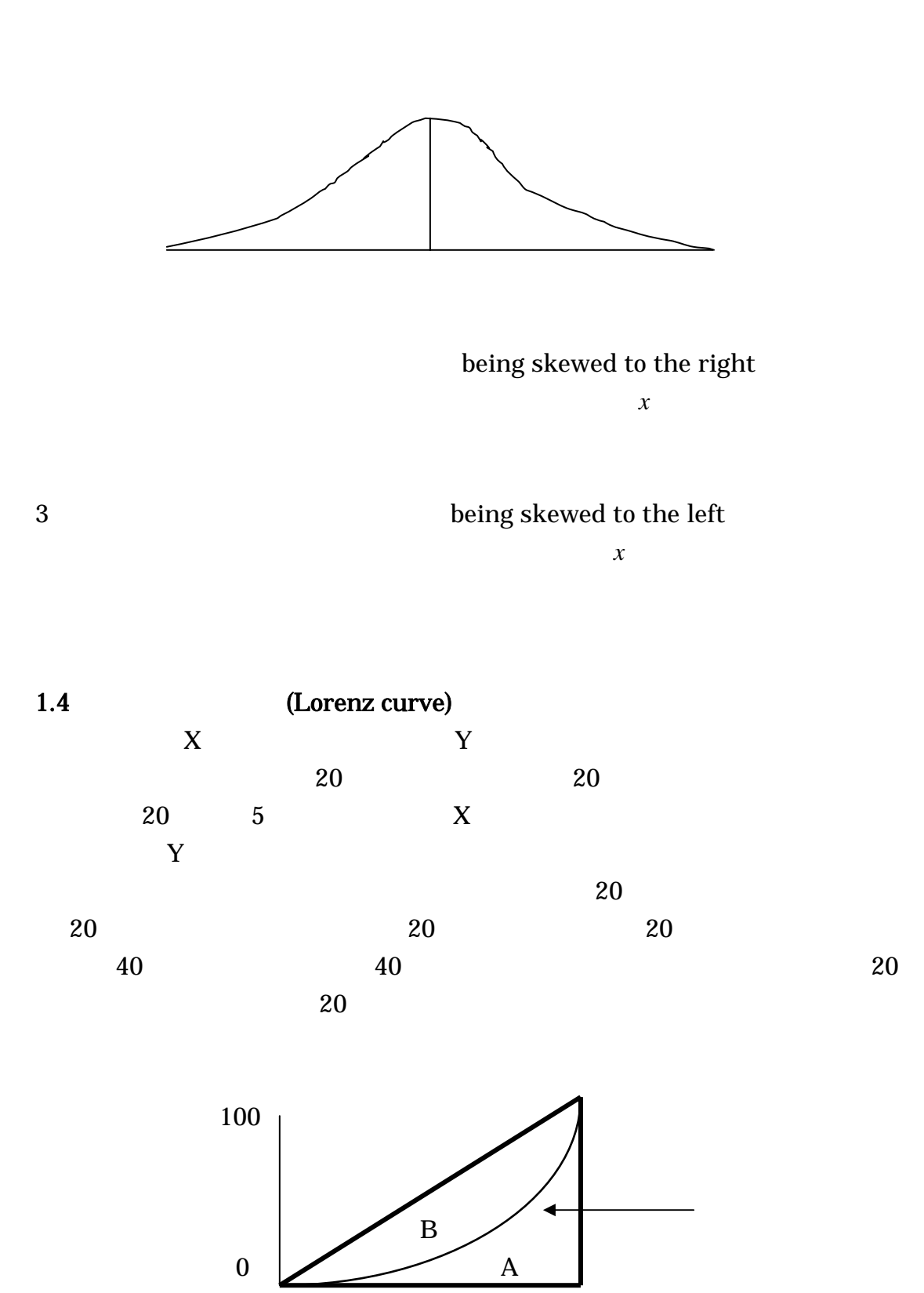

## (Gini Coefficient)

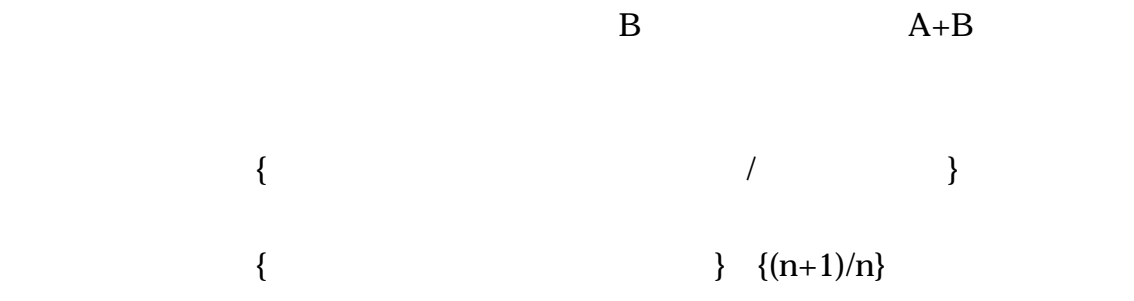

#### $1.5$

(geometric mean) (weighted mean) (moving average or mean) (weighted moving average) (range) (coefficient variation) (normalization of variable)  $0$  $z = \left( \frac{1}{x} \right) (x_i - \overline{x})$  $z = \left(\frac{1}{s}\right) (x_i \setminus$  $=\left(\frac{1}{2}\right)(x_i - \overline{x})$  *z* (standard normal variate)  $z \sim N(0,1)$ 

 $(50+10z)$  50  $10$ 

 $1.6$ 

 $\mathcal{Q}_t$ 

13

$$
\sum_{i=1}^{m} P_{ii} Q_{ii} \qquad j
$$

GNP

*i*

1

 $P_{ji}Q_{ti}$ 

# (ppp, purchasing power parity)

 $1.7$  2

(sample co-variance)

$$
s_{xy}^{2} = \frac{\sum_{i=1}^{n} (x_i - \bar{x})(y_i - \bar{y})}{n-1}
$$

(sample correlation)

$$
r_{xy} = \frac{s_{xy}^2}{\sqrt{s_x^2} \sqrt{s_y^2}}
$$
  

$$
X \qquad \qquad s_x^2 = \frac{\sum_{i=1}^n (x_i - \overline{x})^2}{n-1}
$$